## CLIP-LOC LINER FORM<br>With Liner Lock Insert **Hojade instrucciones**With Liner Lock Insert With Liner Insert**STEGMEIER.**

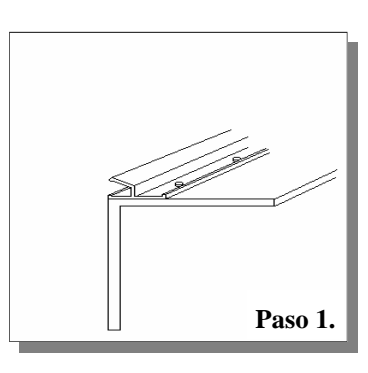

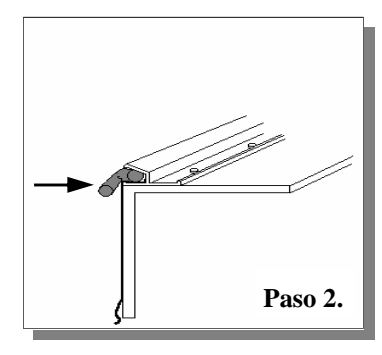

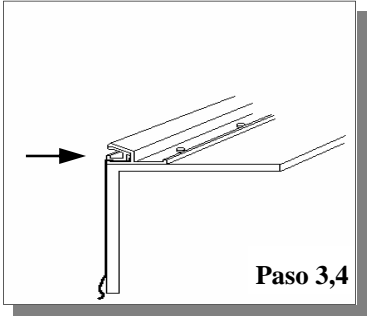

*Se usa cuando el revestimiento debe estar en su lugar y la piscina llena de agua antes de verter la plataforma de concreto*

Paso 1.Coloque el riel en la pared (como se muestra en la imagen), alinee la parte inferior del riel con la pared. Utilice los tornillos autoadhesivos para

sujetar el riel. Los tornillos deben colocarse cada 14 pulgadas

Paso **2**. Presione un trozo de varilla de respaldo de 4 "en el seguro del revestimiento (deje 1" colgando para quitarlo fácilmente) para sostener las paredes del revestimiento. Empiece a agregar agua a la

piscina.

**Paso 3.** Una vez que el revestimiento esté en su lugar, comience a quitar las piezas de la varilla de respaldo e inserte las piezas de 8 pies de largo del inserto de bloqueo del revestimiento.

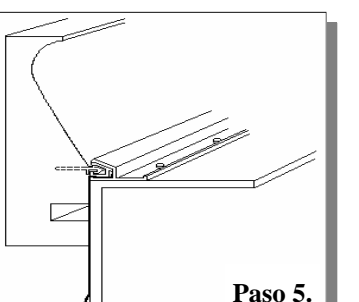

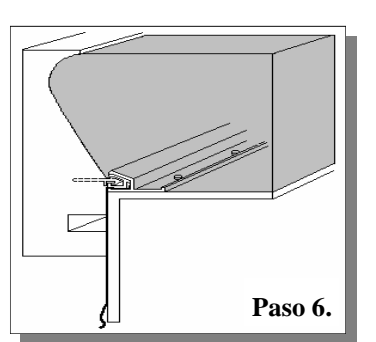

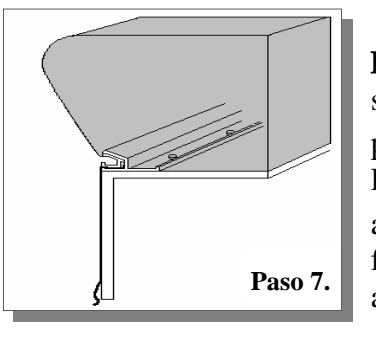

 *\* Para obtener instrucciones de doblado, busque en la aplicación o el sitio web*

*\* Para soporte técnico llame 1 800 382-5430*

**Paso 4.** Con cinta adhesiva No-Gum (naranja), pegue el revestimiento justo debajo del receptor de bloqueo del revestimiento. Esto evitará un residuo de goma de mascar una vez que se hayan eliminado las formas.

Paso **5**. Pele el papel marrón de la cinta de dos caras (un pie a la vez). Los clips deben presionarse (con la palma de la mano) en la parte posterior de la forma hasta que escuche un sonido de "chas quido". Laforma ahora es seguro.

Paso **6**. Mientras se vierte, las formas deben golpearse repetidamente para liberar burbujas de aire. Esto evitará la formación de panales.

**Paso 7.** Una vez que el concreto es lo suficientemente fuerte para soportar su propio peso, se pueden quitar las formas. Para hacer esto, tire de la forma haciaatrás y hacia abajo, los clips se deslizarán fuera de la pista, exponiendo la cara para el acabado.